# **RhodeCode CE/EE - Bug #5494**

## **rccontrol's python package management causes slow VCS SSH**

21.08.2018 16:27 - Peter Colledge

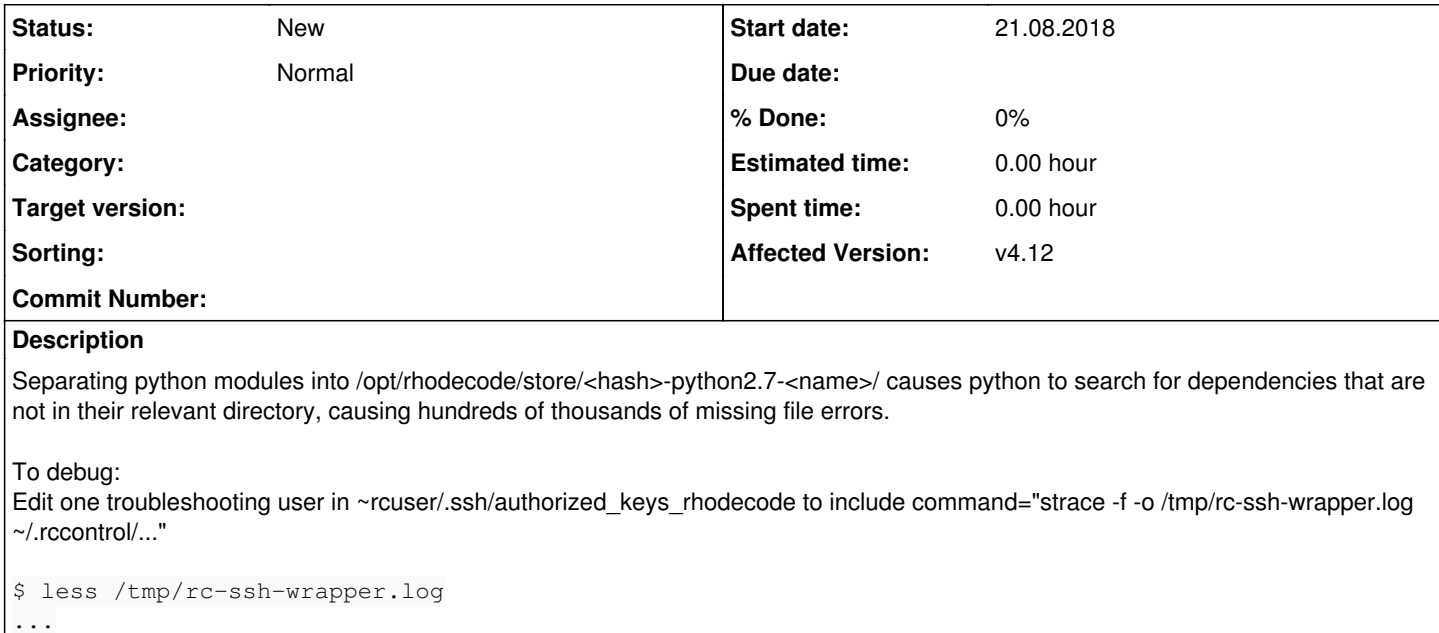

34782 0.000131 stat("/opt/rhodecode/store/y2xhi7pkj4cycnaxm2wkw0hhcmfsn846-python2.7-celery-4  $.1.0/1$ ib/python2.7/site-packages", {st\_mode=S\_IFDIR|0755, st\_size=4096,  $\ldots$ }) = 0 34782 0.000140 stat("/opt/rhodecode/store/y2xhi7pkj4cycnaxm2wkw0hhcmfsn846-python2.7-celery-4  $.1.0/1$ ib/python2.7/site-packages", {st\_mode=S\_IFDIR|0755, st\_size=4096,  $\ldots$ }) = 0 34782 0.000134 stat("/opt/rhodecode/store/y2xhi7pkj4cycnaxm2wkw0hhcmfsn846-python2.7-celery-4 .1.0/lib/python2.7/site-packages/os", 0x7ffd146ac630) = -1 ENOENT (No such file or directory) 34782 0.000133 open("/opt/rhodecode/store/y2xhi7pkj4cycnaxm2wkw0hhcmfsn846-python2.7-celery-4 .1.0/lib/python2.7/site-packages/os.so", O\_RDONLY) = -1 ENOENT (No such file or directory) 34782 0.000179 open("/opt/rhodecode/store/y2xhi7pkj4cycnaxm2wkw0hhcmfsn846-python2.7-celery-4 .1.0/lib/python2.7/site-packages/osmodule.so", O\_RDONLY) = -1 ENOENT (No such file or directory) 34782 0.000129 open("/opt/rhodecode/store/y2xhi7pkj4cycnaxm2wkw0hhcmfsn846-python2.7-celery-4 .1.0/lib/python2.7/site-packages/os.py", O\_RDONLY) = -1 ENOENT (No such file or directory) 34782 0.000142 open("/opt/rhodecode/store/y2xhi7pkj4cycnaxm2wkw0hhcmfsn846-python2.7-celery-4 .1.0/lib/python2.7/site-packages/os.pyc", O\_RDONLY) = -1 ENOENT (No such file or directory) ... \$ grep ENOENT /tmp/rc-ssh-wrapper.log | wc -l 256522 \$ grep ENOENT /tmp/rc-ssh-wrapper.log | grep -v python | wc -l 965 Adapt the strace to -c:

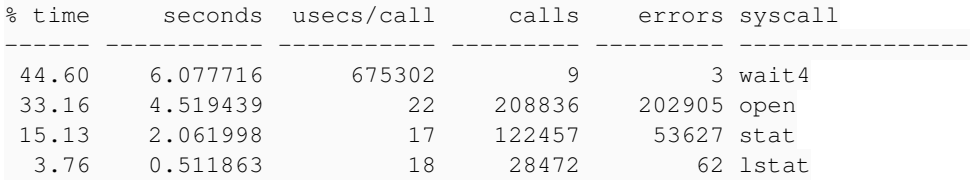

Re-ordering the PYTHONPATH may be an idea.

### **History**

# **#1 - 21.08.2018 17:28 - Marcin Kuzminski [CTO]**

Thanks for reporting this, interesting find. I however doubt it will speed up the SSH invocation script. There's much more overhead loading the pyramid enviroment than this. We started to investigate making it execute faster by making the env limited to required parts of SSH rather then whole "app"

### **#2 - 01.04.2019 12:33 - Alexey Petrov**

Hello! Is there any news to fix this problem? In version 4.16.1, the problem persists.

#### **#3 - 01.04.2019 12:40 - Marcin Kuzminski [CTO]**

Hi,

We haven't worked on those parts since it contributes to roughly 10% of the execution time of the ssh-wrapper.

The big slowdown part is the loading of our Application, which roughly now takes 5-8s. We want to prioritize on making that faster before jumping into this kind of optimizations.

#### **#4 - 02.04.2019 11:31 - Alexey Petrov**

Thanks for the fast reply! Optimization will take some time or you already have a solution that will be presented in the next updates?

#### **#5 - 02.04.2019 11:56 - Marcin Kuzminski [CTO]**

Can you describe your use case, and why this is important for you?

There are already some changes in the code we did, but they aren't turned on.

<https://code.rhodecode.com/rhodecode-enterprise-ce/files/c75dd264c5f748c55e73391632ccd00a07f03f99/rhodecode/config/middleware.py#L249>

If you'd modify should load all function (

<https://code.rhodecode.com/rhodecode-enterprise-ce/files/c75dd264c5f748c55e73391632ccd00a07f03f99/rhodecode/config/middleware.py#L67>) to e.g:

```
def should_load_all():
"""
Returns if all application components should be loaded. In some cases it's
desired to skip apps loading for faster shell script execution
"""
is_ssh = os.environ.get('SSH_ORIGINAL_COMMAND', '')
if is_ssh:
        return False
return True
```
This should already be a big improvement for SSH wrapper speed.